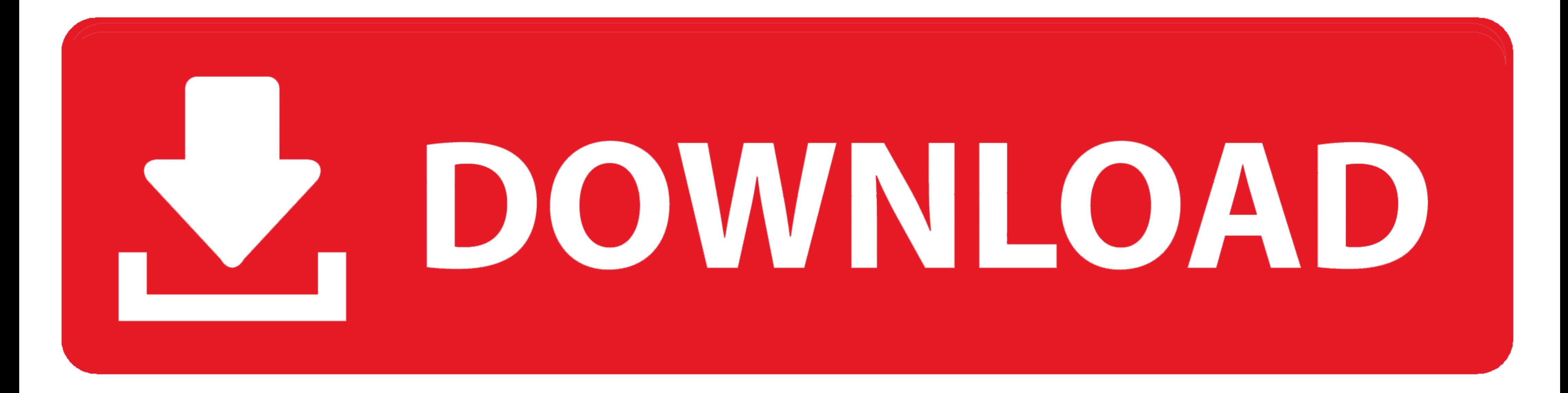

## [Download Cut Wizard Plugin Corel](https://fancli.com/1x83l3)

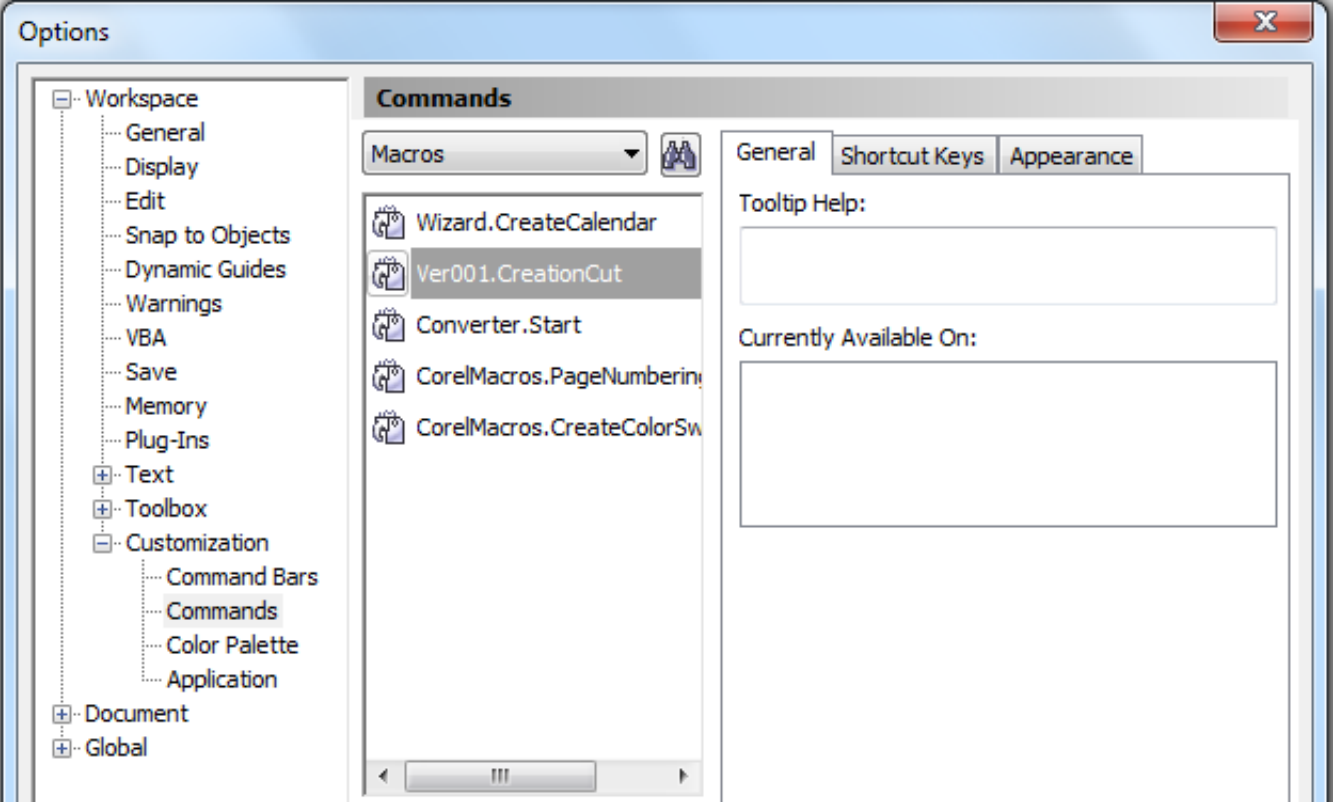

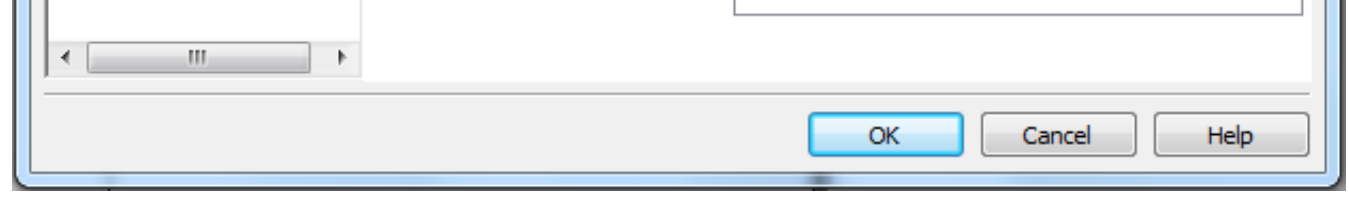

[Download Cut Wizard Plugin Corel](https://fancli.com/1x83l3)

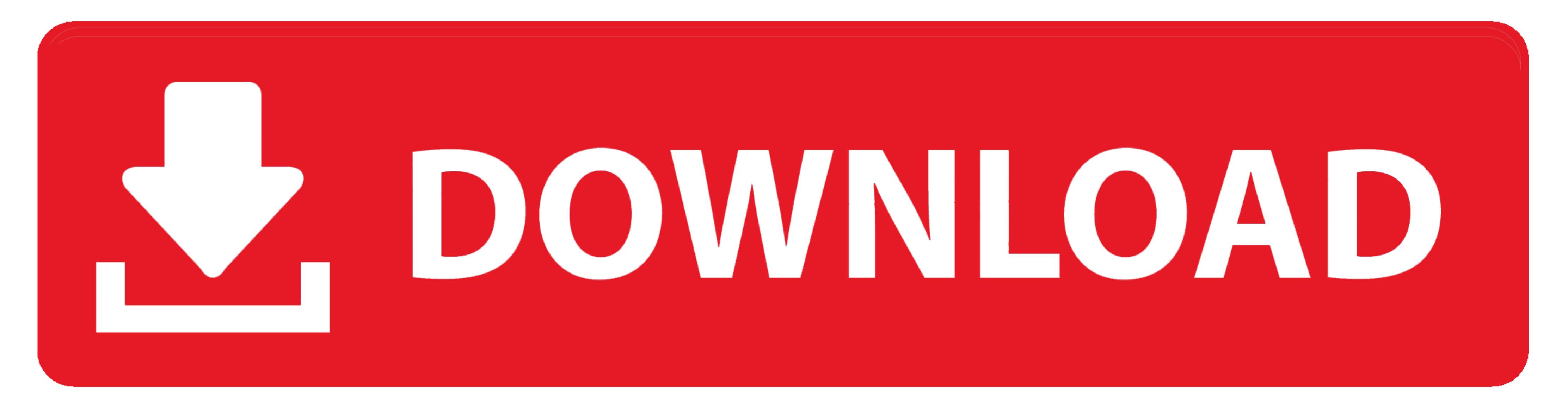

Roland Support Tutorials Video Series presents "Installing the CutStudio plugin in CorelDraw." This short ...

f8738bf902